# 普中 PZ-6AD-6EY4PWM

# Http://www.prechin.cn

# 使用手册 普中扩展模块

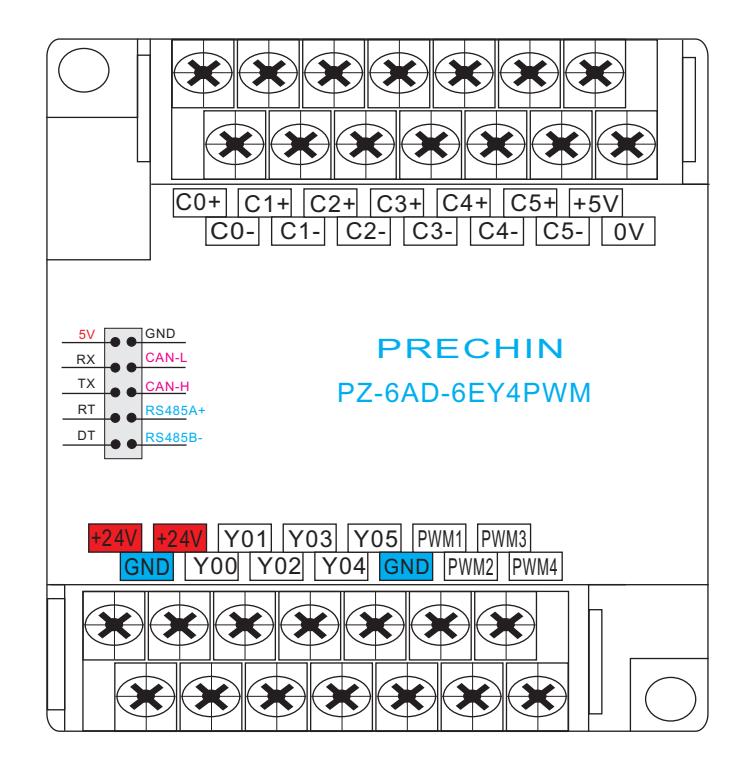

# 深圳普中科技有限公司

# 安全注意事项

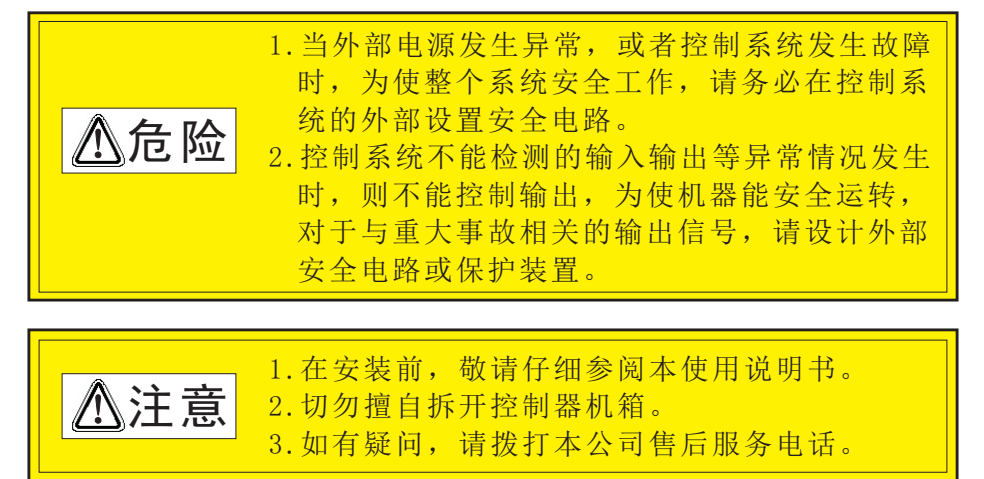

# 测试操作时的注意事项

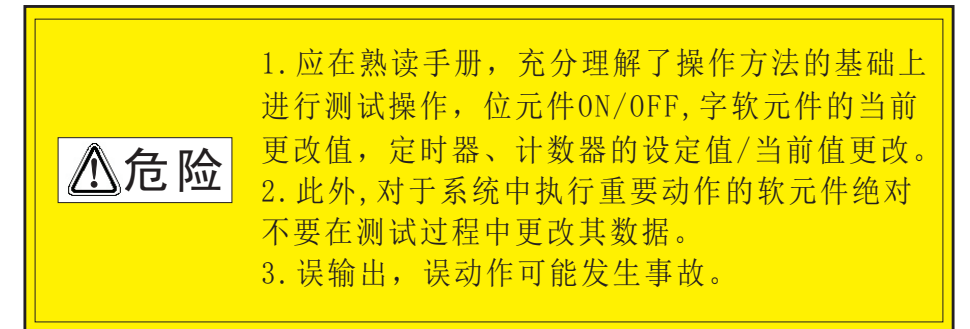

# 声 明

 使用本系统前请仔细阅读说明书,本公司只对本系统自身存 在的问题负有保修和维护责任,对因操作不当、擅自维修,及由 自然灾害伴随引发的故障,不在保修范围内。 ——由于产品精益求精,当内容规格有所修正时,将不另行通知 本说明书的内容仅供参考,对于其内容可能存在不同理解,如因

误用本说明所造成的任何损失,本公司概无须负责。说明中所示 图形为一般概括性的抽象与实物可能会有些出入或误差,但其所 示功能是相符的。本公司依著作权法,享有及保留一切著作之专 属权力,未经本公司书面同意,不得对本说明书进行增删、改编 翻印或仿制。

# 第一章 简 介

- 1.产品特点
- PZ-6AD-6EY4PWM 是完全自主研发的国产精品, 具有可靠性高、抗干 扰能力强、价格低廉等特点
- 器件采用先讲 SMT (表面贴装) 生产工艺, 结构美观大方
- 在线编程功能,设置、调试、监控方便
- 具有完善的密匙功能
- 用户程序只能下载,不能上载, 100% 保证用户程序不被解密, 保护工 程师的劳动成果
- 所有I/0全部采用 DCDC + 光电隔离, 抗干扰能力强。
- 一体化紧凑型设计, 长×宽×高为 86\*110\*61
- 容易安装, 使用 DIN 导轨或便利的固定孔安装

## 2.技术指标

- ●工作电源为 DC24V
- 单机控制规模6AD-6EY4PWM
- ●6路AD 24bit输入+/-0-25mv、+/-0-100mv;直接采集任意mv各种传感器
- ●内置热电偶(K/I/E/T/S/R)、热电阳(PT100/CU50/CU100)及称重 传感器转换处理。
- 6路晶体管输出 (最大电流为0.5A)

#### ●4路PWM输出

- ●总线高速CAN通讯出厂波特率设为500K(与其它I/0模块一起使用时, 购 买时说明,要求厂家波特率要统一标为250K才能通讯)
- 最多可支持2个模块。(CAN共享分配表见8、9页)

# 1. 系统接线图一(选配称重传感器)

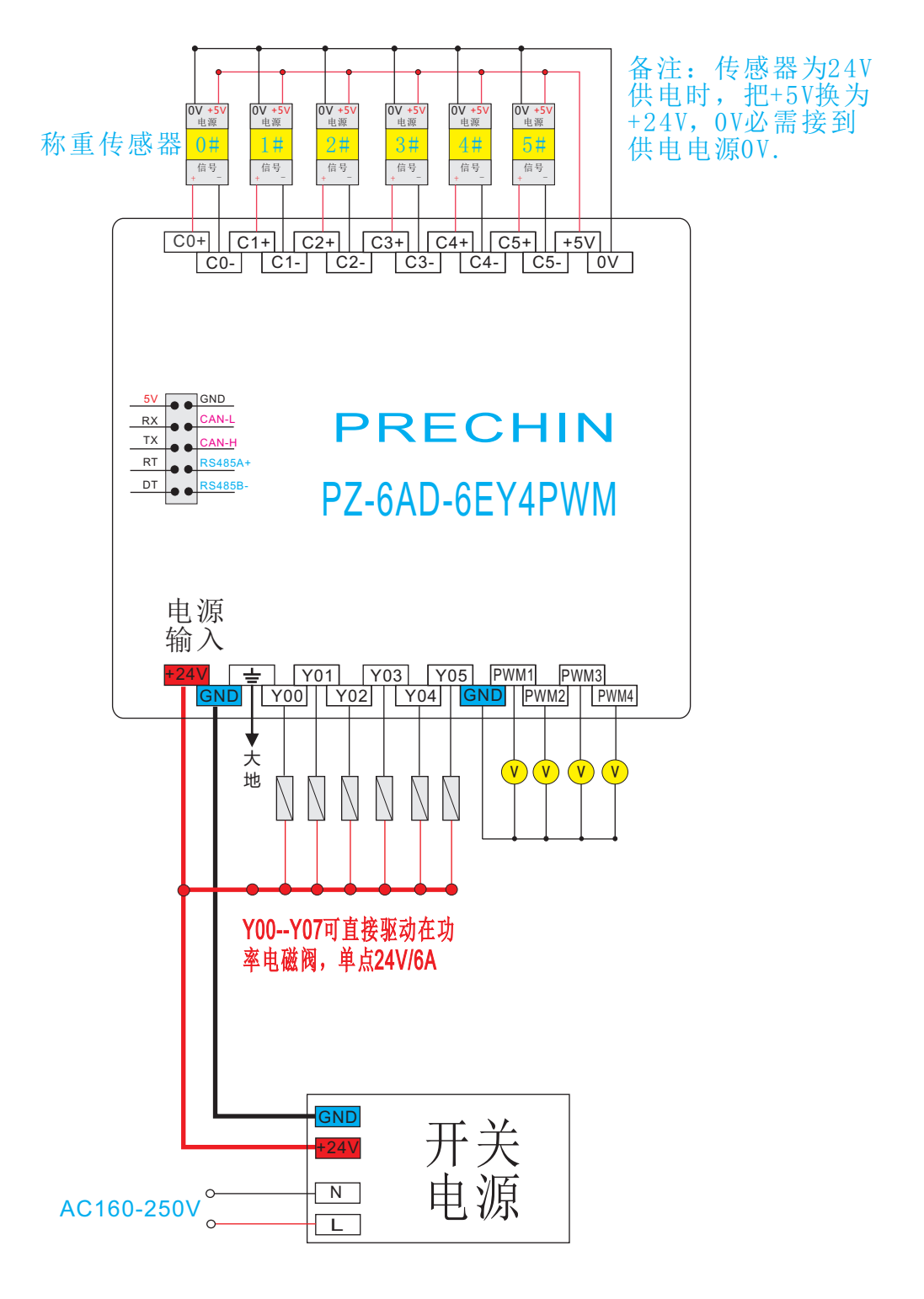

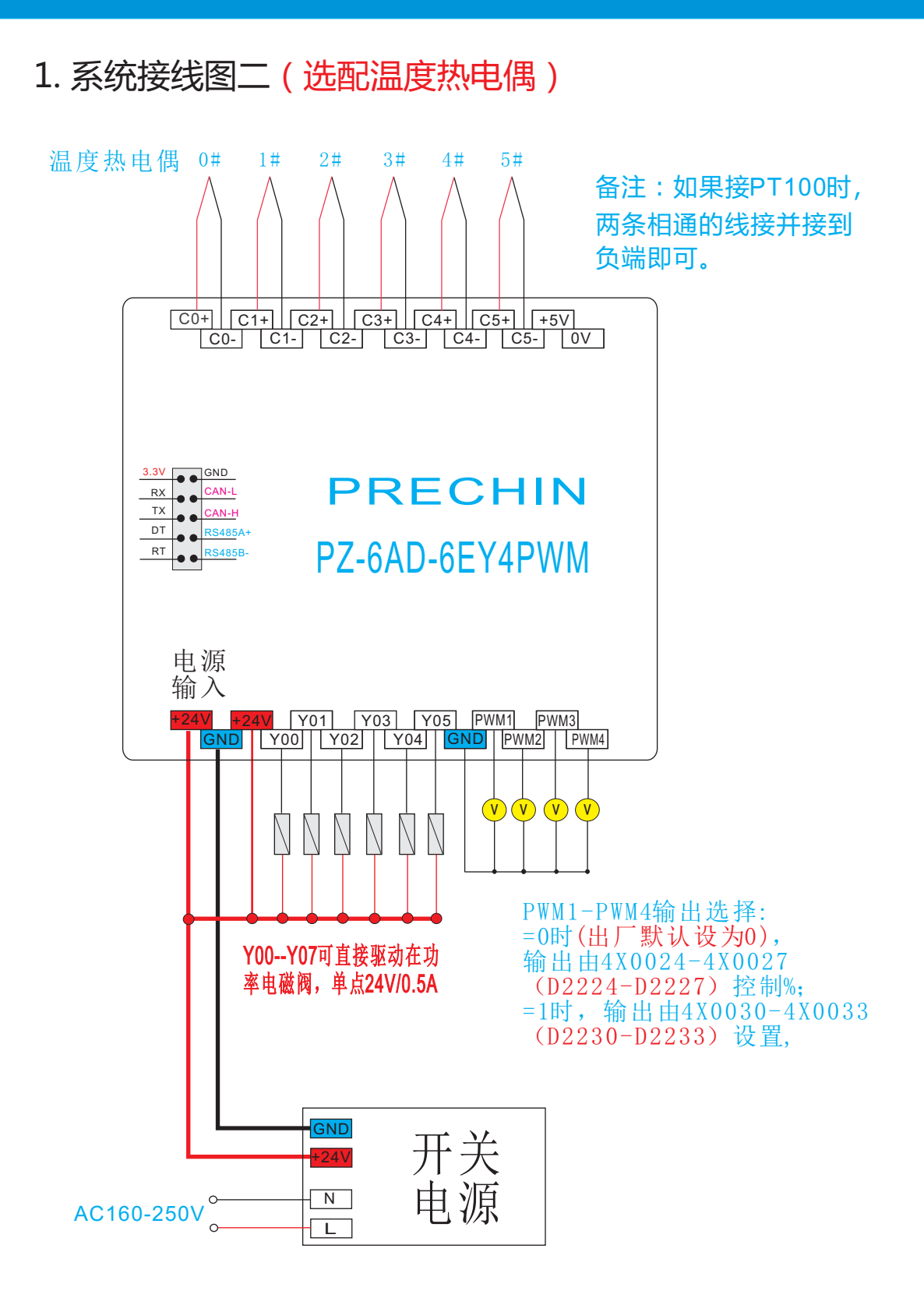

2. 组网接线图(本模块只能扩展2块,扩展2块时用CAN便利座接线)

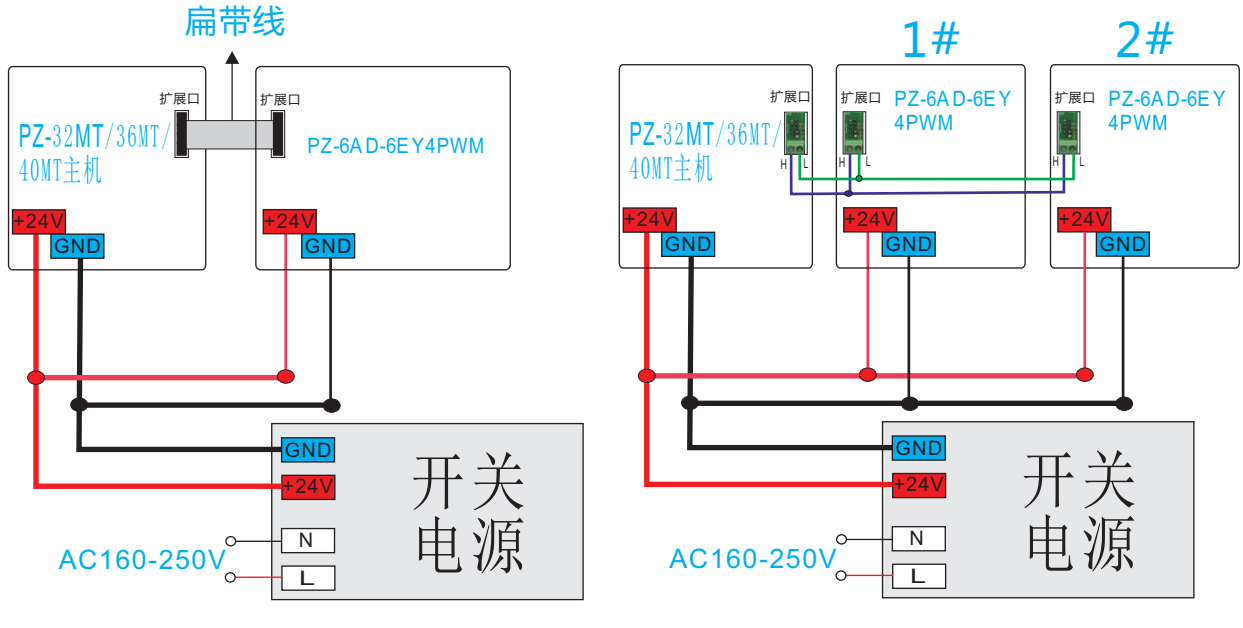

图2-2-1 图2-2-2

 如果用此模块与其它模块一起用时,必需说明,要求模块波特率统一 标定为250K, 才能通讯,建议选择40MT主机, 方便接线, 或选配便利座。

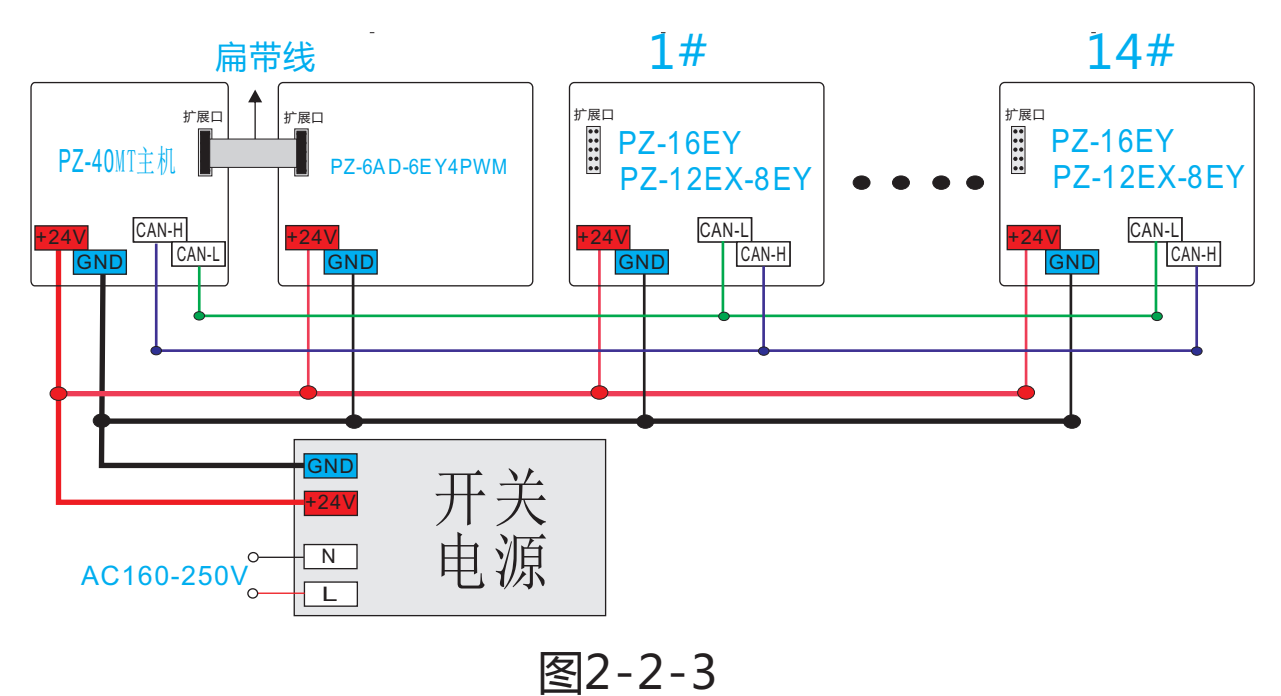

# 3. 主机外形尺寸及安装孔位图

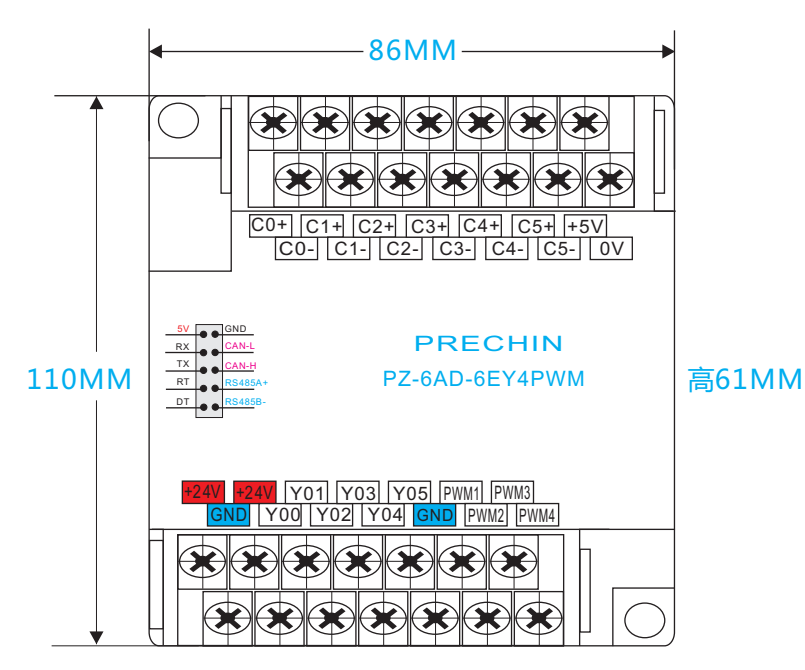

#### ◆DIN 铝轨之安装方法

适合 35mm 之DIN铝轨。主机欲挂于铝轨时,先将I0模块下方的固定塑料片压入,再将 IO模块由上方挂上再往下压即可。欲取下IO模块时,IO模块底部下的固定塑料片,以 起子插入凹槽,向上撑开即可,该固定机构塑料片为保持型,当所有的固定片撑开后, 再将IO模块往上外方取出。

#### ◆直接锁镙丝方式

请依产品外型尺寸并使用 M4 镙丝。

#### ◆安装空间

10模块在安装时,请装配于封闭式的控制箱内,其周围应保持一定的空间,(如下图所示), 以确保PLC散热功能正常。

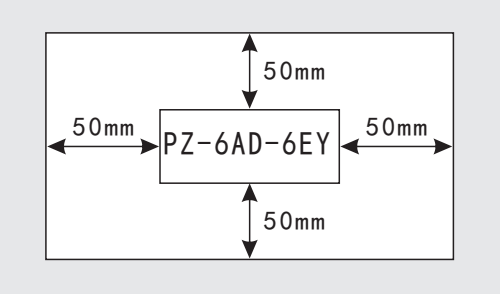

# 第三章 设置及应用

1. 打开"PZStar"软件,建立新的项目后,点击"选项"中系统参数设置或按下 "F10"或点击" S "图标后打开"系统参数",选择"CAN设置"设置CAN参数。如 图1、图2所示:

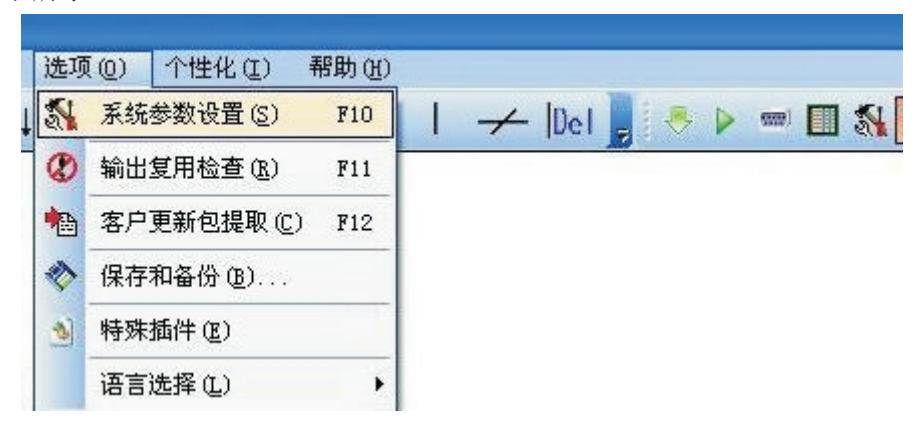

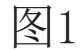

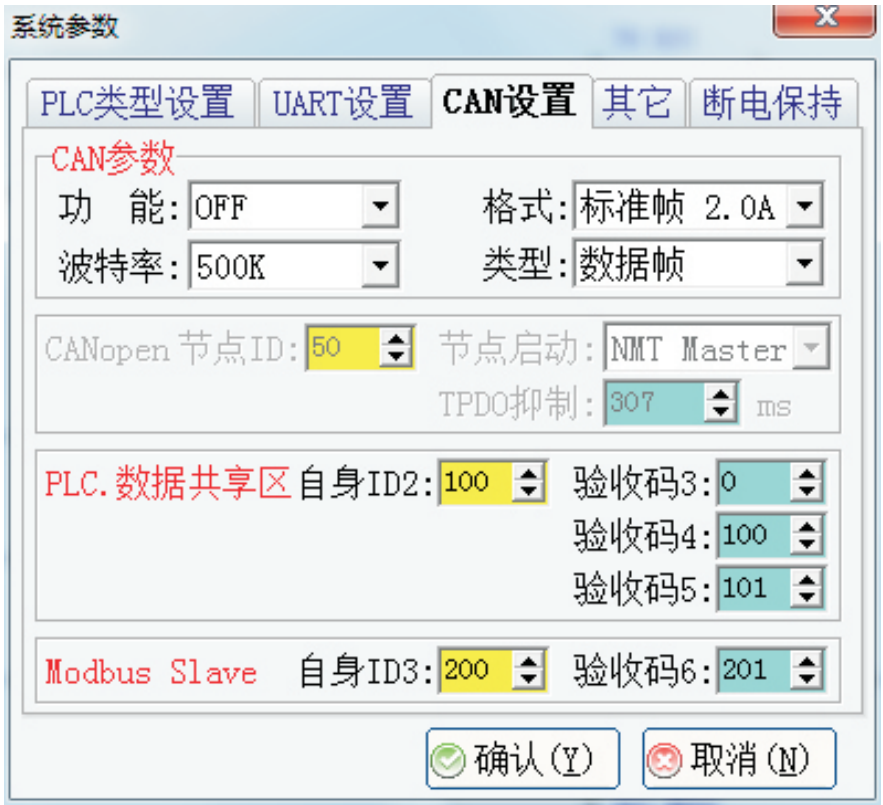

图2

6

2. PLC程序编程举例, 温度值(精确为0.1)及16 bit称重传感器(精确为0.001KG)的 值可以直接读取,想读取32 bit的值为传感器的mv级电压输入值(D2212-D2223或D2262-

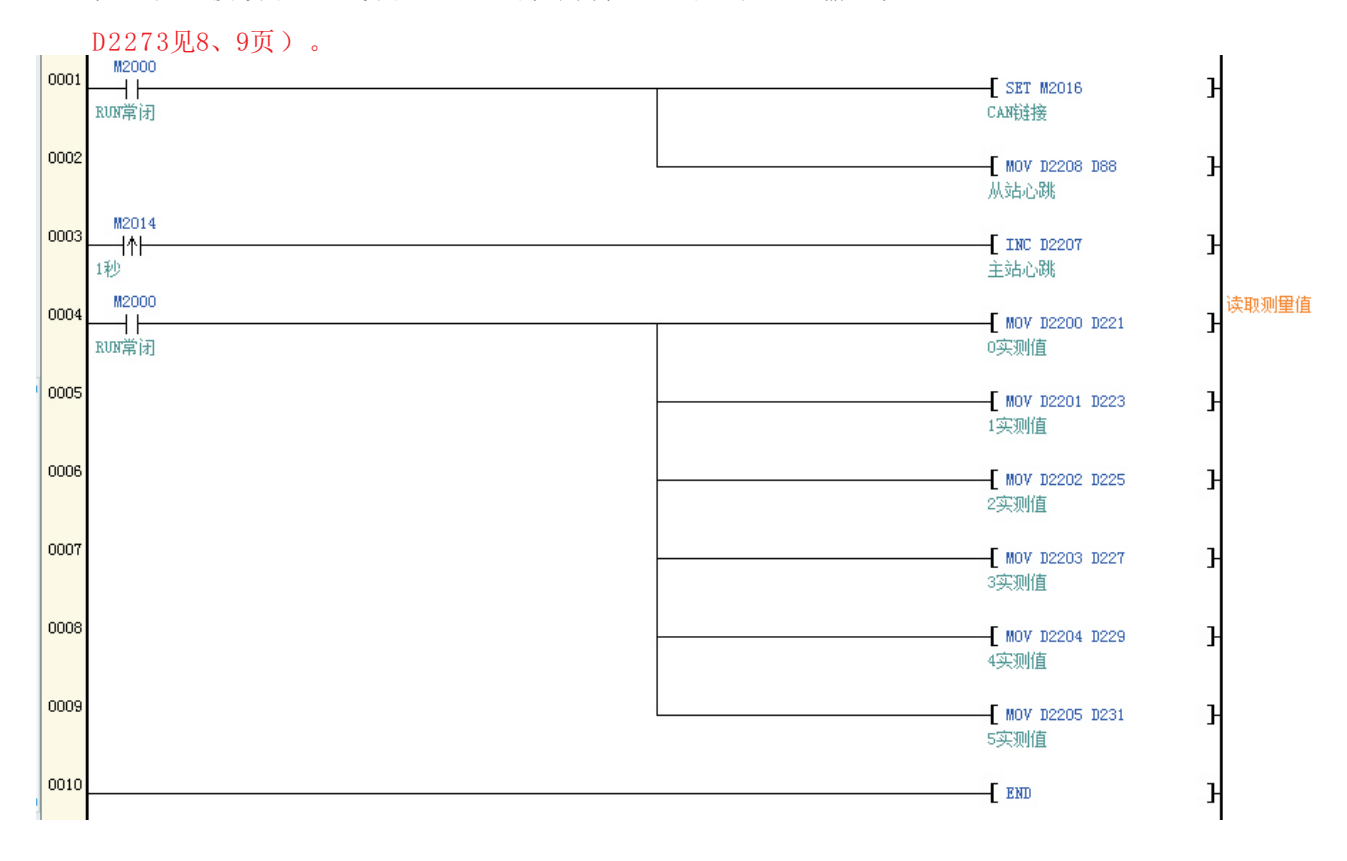

3. 扩展模块通讯参数说明一, 485 MODBUS及CAN共享分配表: (模块地址=1时)

CAN 485(MODBUS)

- 4X0000-4X0005(D2200--D2205)为AD0-AD5检测的温度值或称重值(16bit)。
- 4X0012-4X0023(D2212--D2223) 为AD0-AD5检测的电压值(32bit)。
- 4X0024-4X0029(D2224--D2229) 为AD0-AD5输出控制百分比%。
- 4X0030-4X0035 (D2230--D2235) 为TC0-TC5的温度设置值。
- 4X0036-4X0041 (D2236--D2241)为TC0-TC5的温度P值。
- 4X0042-4X0047 (D2242--D2247)为TC0-TC5的温度I值。
- 4X0048 (D2248) Y0-Y5候选值(4X0082设为3时, 作普通点用输出由4X0048或D2248控制) (bit)
- 4X0049(D2249) Y0−Y5输出状态
- 4X0006 (D2206) AD芯片异常=55
- 4X0007 (D2207) 主站心跳
- 4X0008(D2208) 从站心跳
- 4X0009(D2209) AD0-AD5输出状态(bit)
- 4X0010(D2210) 冷端温度值
- 4X0011(D2211) 程序版本
- 4X0070-4X0075 为TC0-TC5温度D值。
- 4X0070-4X0075 为AD0-AD5热电阻线阻。
- 4X0082 Y00-Y05输出控制选择 (0: 关闭; 1: 正控制; 2: 反控制; 3: 输出4X0048bit) 4X0083 PWM1-PWM4输出选择 (=0时, 输出由AD0-AD3控制%; =1时, 输出由 4X0030-4X0033 (D2230-D2233) 设置)。
- 4X0084 输入量程。
- 采样速率。 4X0085
- 4X0086 AD换算模式。
- 4X0087 热电偶类型。
- 4X0088 称重1MV=GRAM(克)。
- 4X0089 温度补尝
- 4x0090 模块站号。
- 4X0091 CAN波特率。
- 485波特率。 4X0092 4X0093 AD发送抑制。
- 4X0094 滤波等级。
- 4X0095 RS485格式。

备注:此模与本公司PLC通讯时(PLC要选配CAN功能才能通讯),直接读 取CAN D端口即可。(CAN设置在第6页)

- 4. 扩展模块通讯参数说明二,485 MODBUS及CAN共享分配表: (模块地址=2时)

CAN 485(MODBUS)

- 4X0000-4X0005(D2250--D2255) 为AD0-AD5检测的温度值或称重值(16bit)。
- 4X0012-4X0023(D2262--D2273) 为AD0-AD5检测的电压值(32bit)。
- 4X0024-4X0029(D2274--D2279) 为AD0-AD5输出控制百分比%。
- 4X0030-4X0035(D2280--D2285) 为TC0-TC5的温度设置值。
- 4X0036-4X0041 (D2286--D2291)为TC0-TC5的温度P值。
- 4X0042-4X0047 (D2292--D2297)为TC0-TC5的温度I值。
- 4X0048(D2298) Y0-Y5候选值(bit)
- 4X0049(D2299) Y0−Y5输出状态
- 4X0006 (D2256) AD芯片异常=55
- 4X0007(D2257) 主站心跳
- 4X0008(D2258) 从站心跳
- 4X0009(D2259) AD0-AD5输出状态(bit)
- 4X0010(D2260) 冷端温度值
- 4X0011(D2261) 程序版本
- 4X0070-4X0075 为TC0-TC5温度D值。
- 4X0070-4X0075 为AD0-AD5热电阻线阻。
- 4X0082 Y00-Y05输出控制选择 (0: 关闭; 1: 正控制; 2: 反控制; 3: 输出4X0048bit) - 4X0083 PWM1-PWM4输出选择(=0时, 输出由AD0-AD3控制%; =1时, 输出由 4X0030-4X0033 (D2230-D2233) 设置)。
- 4X0084 输入量程。
- 采样速率。 4X0085
- 4X0086 AD换算模式。
- 4X0087 热电偶类型。
- 4X0088 称重1MV=GRAM(克)。
- 4X0089 温度补尝
- 4x0090 模块站号。
- 4X0091 CAN波特率。
- 485波特率。 4X0092
- 4X0093 AD发送抑制。
- 4X0094 滤波等级。
- 4X0095 RS485格式。

备注:此模与本公司PLC通讯时(PLC要选配CAN功能才能通讯),直接读 取CAN D端口即可。(CAN设置在第6页)

## 4. CAN BUS诵信组网

 CAN-bus(Controller Area Network)即控制器局域网。目前,CAN-bus是应用最 广的现场总线国际标准之一。

 CAN-bus是一种多主方式的串行通讯总线,可以实现较高通讯速率、高抗电磁干扰 性,而且能够检测出产生的任何错误,以保证实时通讯的可靠性。CAN-bus总线具有低 成本、极高的总线利用率、很远的数据传输距离(长达10Km)或高速的数据传输速率(高 达1Mbps)、可根据报文的ID 决定接收或屏蔽该报文、可靠的错误处理和检错机制、发 送的信息遭到破坏后,可自动重发、 节点在错误严重的情况下具有自动退出总线的功 能、当信号传输距离达到 5Km时,CAN-bus 仍可提供高达 10Kbps 的数据传输速率。 CAN-bus 通讯速率与传输距离的关系如下图所示:

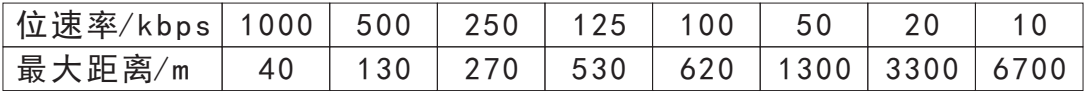

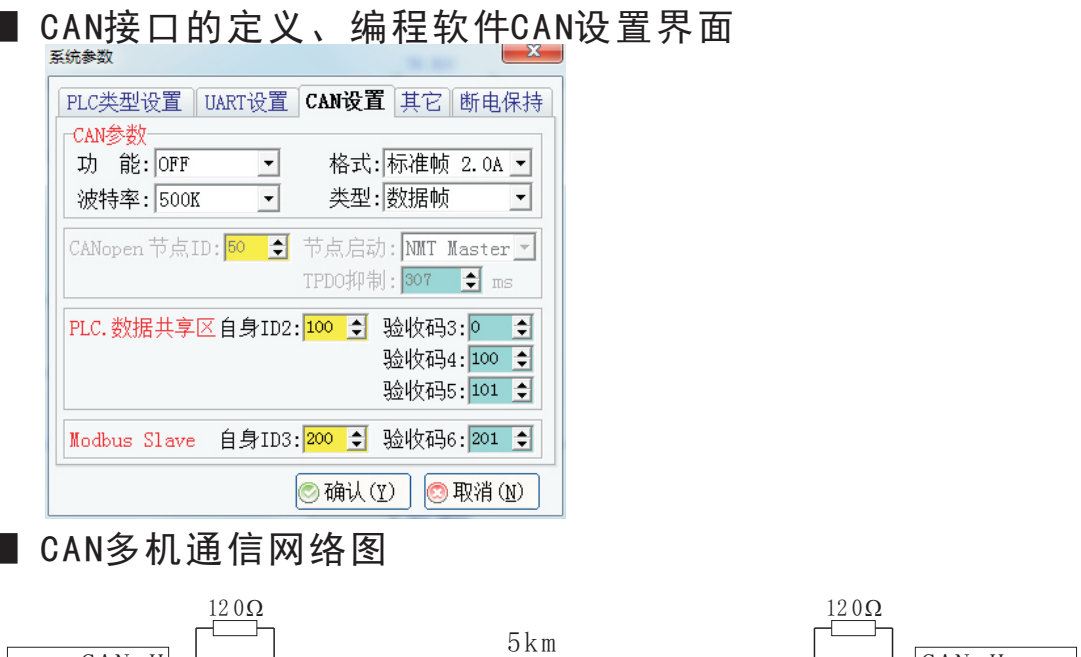

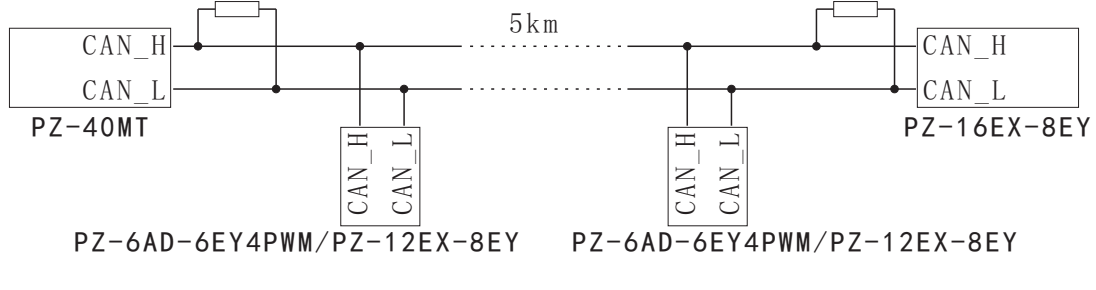

 CAN网络是一个"直线型"网络。通过双绞线连接各个设备的 CAN端口,即可通讯。 另外,需要在 CAN 网络的两个端点处各安装 1 个120 欧姆的电阻, 电阻跨接在CAN H 和 CAN L 上。